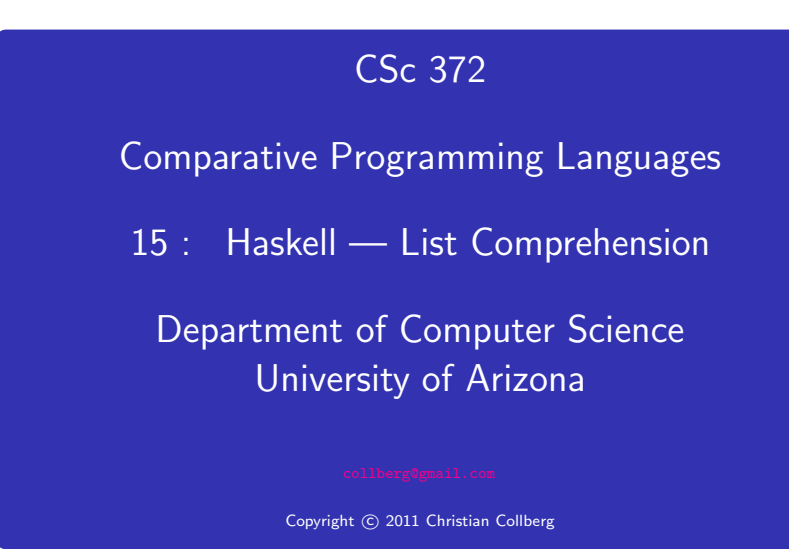

#### Christian Collberg

# Generator Qualifiers

- Generate <sup>a</sup> number of elements that can be used in the expression part of the list comprehension. Syntax: pattern <- list expr
- The pattern is often a simple variable. The list\_expr is often an arithmetic sequence.
- $[n \mid n \leq -[1..5]] \Rightarrow [1,2,3,4,5]$
- $[n*n \mid n \le -[1..5]] \Rightarrow [1,4,9,16,25]$
- $[(n,n*n) | n \leftarrow [1..3]] \Rightarrow [(1,1), (2,4), (3,9)]$

### List Comprehensions

• Haskell has a notation called list comprehension (adapted from mathematics where it is used to construct sets) that is very convenient to describe certain kinds of lists. Syntax:

[ expr | qualifier, qualifier, ... ] In English, this reads:

> "Generate <sup>a</sup> list where the elements are of the form **expr**, such that the elements fulfill the conditions in the qualifiers."

- The **expression** can be any valid Haskell expression.
- The qualifier's can have three different forms: Generators, Filters, and Local Definitions.

# Filter Qualifiers

• A filter is a boolean expression that removes elements that would otherwise have been included in the list comprehension. We often use <sup>a</sup> generator to produce <sup>a</sup> sequence of elements, and <sup>a</sup> filter to remove elements which are not needed.

 $[n*n | n<-[1..9], even n] \Rightarrow [4,16,36,64]$ 

 $[(n,n*n) | n \leq [1..3], n \leq n*n] \Rightarrow [(2,4), (3,9)]$ 

## Local Definitions

• We can define a local variable within the list comprehension. Example:

 $\lceil n * n \rceil$  let  $n = 2 \rceil \Rightarrow 4$ 

#### **Qualifiers**

• Earlier generators (those to the left) vary more slowly than later ones. Compare nested for-loops in procedural languages, where earlier (outer) loop indexes vary more slowly than later (inner) ones.

Pascal: **Example 2014** 

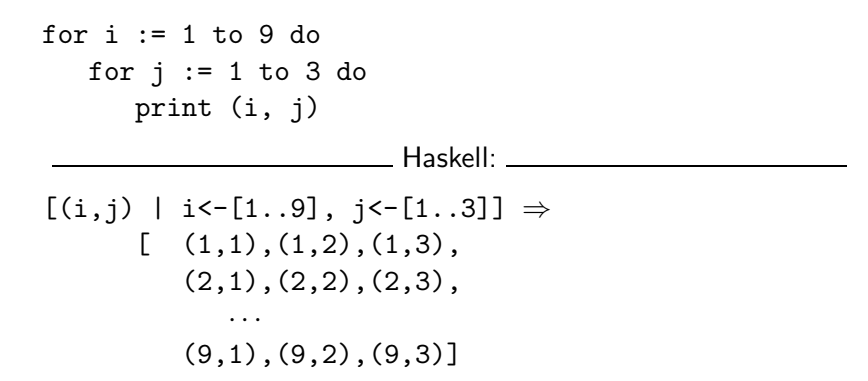

### Qualifiers. . .

• Qualifiers to the right may use values generated by qualifiers to the left. Compare Pascal where inner loops may use index values generated by outer loops.

**Pascal:** 2008) 2009 2012 2023 2024 2025 2026 2027 2028 2029 2021 2022 2023 2024 2025 2026 2027 2028 2027 2028 20

for  $i := 1$  to 3 do for  $i := i$  to 4 do print (i, j)

Haskell:

 $[(i,j) | i \leftarrow [1..3], j \leftarrow [i..4]]$  ⇒  $[ (1,1), (1,2), (1,3), (1,4)$  $(2,2)$ , $(2,3)$ , $(2,4)$ ,  $(3,3)$ ,  $(3,4)$ ]  $[n*n | n \leftarrow [1..10], even n] \Rightarrow [4, 16, 36, 64, 100]$ 

#### Example

Define <sup>a</sup> function doublePos xs that doubles the positive elements in <sup>a</sup> list of integers.

<u>1. 1988 - In English: 2008 - In English: 2008 - In English: 2008 - In English: 2008 - In English: 2008 - In Eng</u>

"Generate <sup>a</sup> list of elements of the form 2\*x, where the <sup>x</sup>:s are the positive elements from the list xs.

<u>**In Haskell:** In Haskell</u>

doublePos :: [Int] -> [Int] doublePos  $xs = [2*x | x<-xs, x>0]$ 

#### <sup>&</sup>gt; doublePos [-1,-2,1,2,3] [2,4,6]

• Note that xs is a list-valued expression.

## **Example**

Define <sup>a</sup> function spaces <sup>n</sup> which returns <sup>a</sup> string of <sup>n</sup> spaces.

**Example:** 2008. 2014. 2015. 2016. 2017. 2018. 2019. 2017. 2018. 2019. 2019. 2019. 2019. 2019. 2019. 2019. 2019. 2019. 2019. 2019. 2019. 2019. 2019. 2019. 2019. 2019. 2019. 2019. 2019. 2019. 2019. 2019. 2019. 2019. 2019. 2

<sup>&</sup>gt; spaces 10

" "

<u>Haskell: Electronic Maskell: Electronic Maskel</u>

spaces :: Int -> String spaces  $n = [' ' | i < - [1..n] ]$ 

- Note that the expression part of the comprehension is of type Char.
- Note that the generated values of i are never used.

#### Example

Define <sup>a</sup> function factors <sup>n</sup> which returns <sup>a</sup> list of the integers that divide <sup>n</sup>. Omit the trivial factors <sup>1</sup> and <sup>n</sup>.

Examples:

factors  $5 \Rightarrow []$ factors  $100 \Rightarrow [2,4,5,10,20,25,50]$ 

**In Haskell: In Haskell: In Haskell** 

factors :: Int -> [Int] factors  $n = [i \mid i \leftarrow [2..n-1], n \mod 1 = 0]$ 

#### **Example**

# Example. . .

<u>Pythagorean Triads: \_\_\_\_\_\_\_\_\_\_\_\_\_\_\_\_\_</u>

- Generate a list of triples  $(x, y, z)$  such that  $x^2 + y^2 = z^2$  and  $x, y, z \leq n$ .
- triads  $n = [(x,y,z)]$  $x < -[1..n], y < -[1..n], z < -[1..n],$  $x^2 + y^2 = z^2$

triads  $5 \Rightarrow [(3,4,5), (4,3,5)]$ 

• We can easily avoid generating duplicates:

triads' n =  $[(x,y,z)]$  $x < -[1..n], y < -[x..n], z < -[y..n],$  $x^2 + y^2 = z^2$ 

triads'  $11 \Rightarrow [(3,4,5), (6,8,10)]$ 

## Example – Making Change

Write <sup>a</sup> function change that computes the optimal (smallest) set of coins to make up <sup>a</sup> certain amount.

Defining available (UK) coins: \_\_\_\_\_\_\_\_\_\_\_\_\_\_\_

type Coin = Int

coins :: [Coin]

coins = reverse (sort  $[1,2,5,10,20,50,100]$ )

**Example:** 2008 2014 2022 2023 2024 2024 2022 2023 2024 2022 2023 2024 2022 2023 2024 2025 2026 2027 2028 2027 20

<sup>&</sup>gt; change 23

[20,2,1]

- > coins
	- [100,50,20,10,5,2,1]
- <sup>&</sup>gt; all change 4  $[(2,2], [2,1,1], [1,2,1], [1,1,2], [1,1,1,1]]$

# Example – Making Change. . .

- all change returns all the possible ways of combining coins to make <sup>a</sup> certain amount.
- **all\_change returns shortest list first. Hence change becomes** simple:

change amount  $=$  head (all change amount)

all change returns all possible (decreasing sequences) of change for the given amount.

all\_change :: Int -> [[Coin]] all\_change  $0 = [[1]]$ all\_change amount =  $[c:cs]$ c<-coins, amount>=c, cs<-all change (amount - c) ]

Example – Making Change. . .

- all\_change works by recursion from within a list comprehension. To make change for an amount amount we
	- **1** Find the largest coin  $c <$  amount:  $cc <$ -coins, amount>=c.
	- <sup>2</sup> Find how much we now have left to make change for:  $amount - c$ .
	- <sup>3</sup> Compute all the ways to make change from the new amount:  $cs < -all_{change}$  (amount  $- c$ )
	-
- Making Change...<br>
1.change works by recursion from within a list<br>
myrehension. To make change for an amount anount we<br> **Example Making Change...**<br> **Solution** is the special of them. Each such<br>
myrehension. To make cha
	-

```
all_change amount = [ c:cs ]c<-coins, amount>=c,
     cs<-all change (amount - c) ]
```
Homework

- Show the lists generated by the following Haskell list expressions.
- $\bigodot$  [n\*n | n < [1..10], even n]
- 2  $[7 \mid n \le -11.4]$
- $\bigcirc$  [ (x,y) | x < [1..3], y < [4..7]]
- $\bullet$  [ (m,n) | m < [1..3], n < [1..m]]
- $\bigcirc$  [j | i<-[1,-1,2,-2], i>0, j<-[1..i]]
- 6  $[a+b \ (a,b) \leftarrow [(1,2), (3,4), (5,6)]$

# Homework

Use <sup>a</sup> list comprehension to define <sup>a</sup> function neglist xs that computes the number of negative elements in <sup>a</sup> list xs.

A list comprehension [e|q] generates <sup>a</sup> list where all the

boolean expression that filters out unwanted values.

elements have the form  $e$ , and fulfill the requirements of the qualifier  $q$ .  $q$  can be a generator  $x$  <-1ist in which case  $x$ takes on the values in  $list$  one at a time. Or,  $q$  can be a a

Template:

neglist :: [Int] -> Int neglist  $n = \cdots$ 

**Examples:** 2008. 2008. 2014. 2015. 2016. 2017. 2018. 2019. 2019. 2019. 2019. 2019. 2019. 2019. 2019. 2019. 2019. 2019. 2019. 2019. 2019. 2019. 2019. 2019. 2019. 2019. 2019. 2019. 2019. 2019. 2019. 2019. 2019. 2019. 2019.

```
> neglist [1,2,3,4,5]
   \Omega> neglist [1,-3,-4,3,4,-5]
   3
```
### Homework

Use <sup>a</sup> list comprehension to define <sup>a</sup> function gensquares low high that generates <sup>a</sup> list of squares of all the even numbers from <sup>a</sup> given lower limit low to an upper limit high.

Template:

gensquares :: Int -> Int -> [Int] gensquares low high =  $[\cdots | \cdots]$ 

**Examples:** 2008. 2008. 2014. 2015. 2016. 2017. 2018. 2019. 2017. 2018. 2019. 2019. 2019. 2019. 2019. 2019. 2019. 2019. 2019. 2019. 2019. 2019. 2019. 2019. 2019. 2019. 2019. 2019. 2019. 2019. 2019. 2019. 2019. 2019. 2019.

<sup>&</sup>gt; gensquares 2 5 [4, 16] <sup>&</sup>gt; gensquares 3 10 [16, 36, 64, 100]